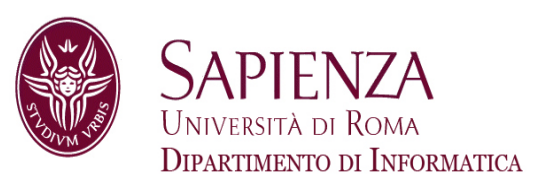

### Architettura degli ElaboratoriLez. 9 – CU e nuove istruzioni

Prof. Andrea Sterbini – sterbini@di.uniroma1.it

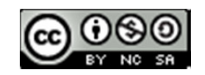

## Argomenti

### **Argomenti della lezione**

- -- Soluzione esercizio per casa
- Modifiche alla CPU MIPS a 1 colpo di clock
	- Come aggiungere altre istruzioni:
	- l'istruzione **J** (Jump)
		- Unità funzionali necessarie
		- Datapath e modifiche all'unità di controllo
	- L'istruzione **jal** (Jump and Link)
	- L'istruzione **jr** (Jump to Register)
	- -L'istruzione **addi** (add immediate)

Se i codici dei 4 tipi di istruzioni sono:

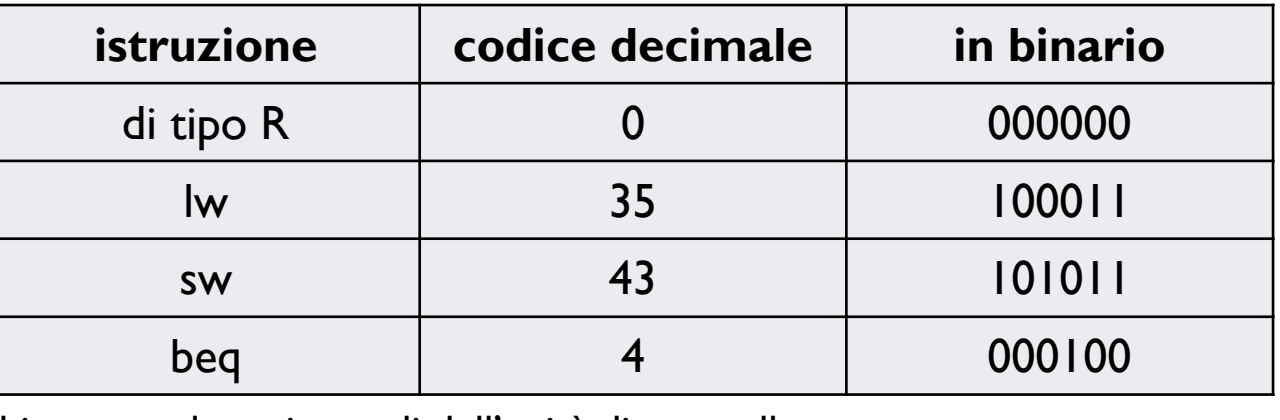

 $\blacktriangleright$ … e dobbiamo produrre i segnali dell'unità di controllo

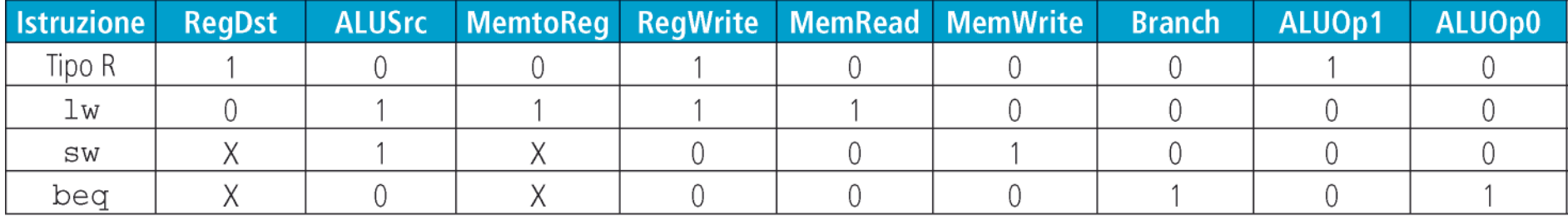

Se i codici dei 4 tipi di istruzioni sono:

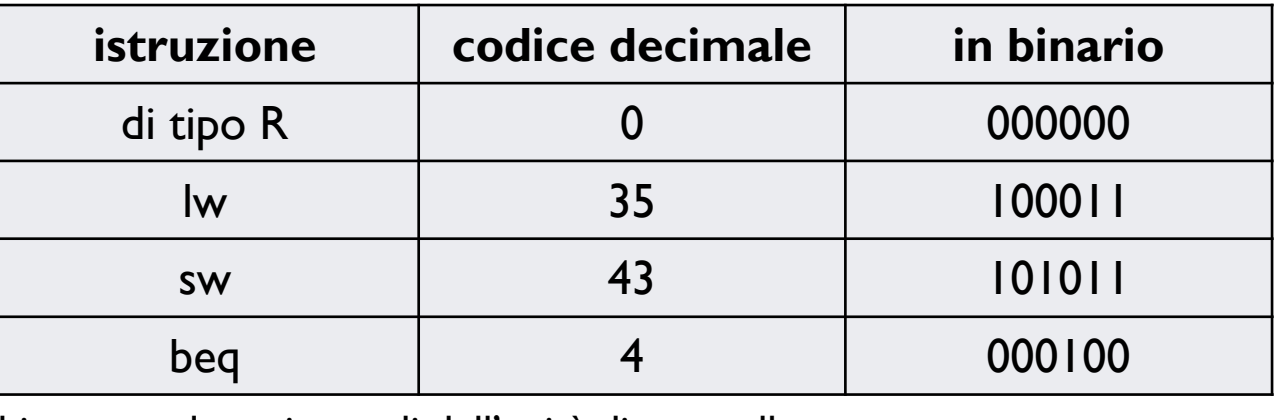

 $\blacktriangleright$ … e dobbiamo produrre i segnali dell'unità di controllo

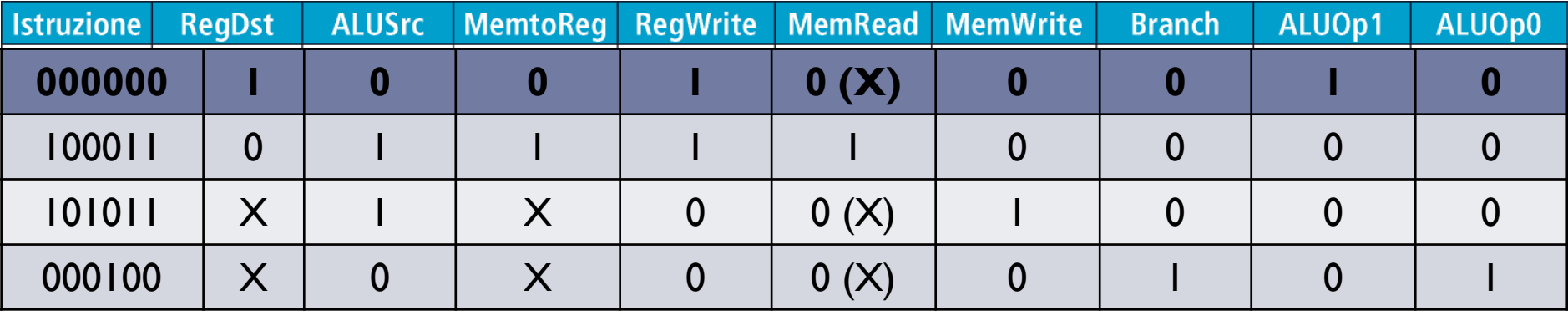

Se i codici dei 4 tipi di istruzioni sono:

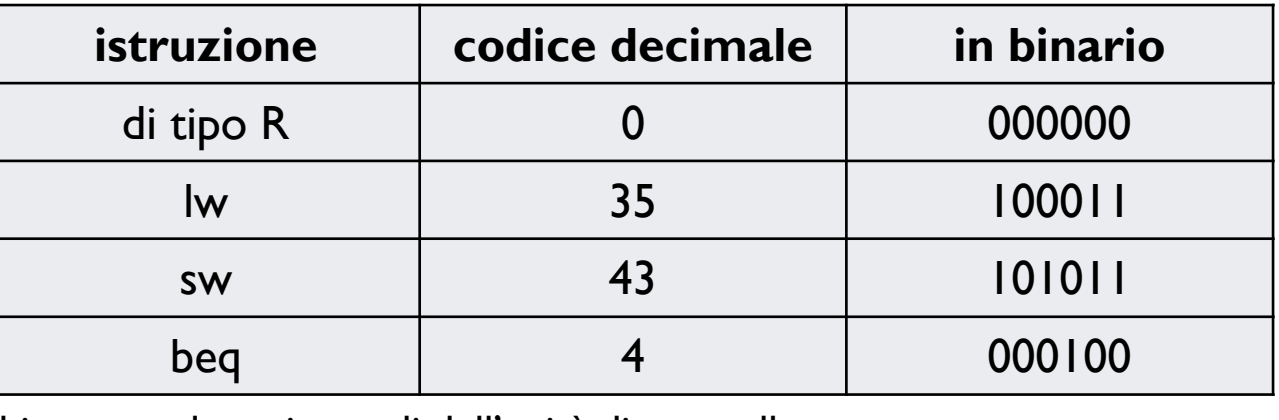

 $\blacktriangleright$ … e dobbiamo produrre i segnali dell'unità di controllo

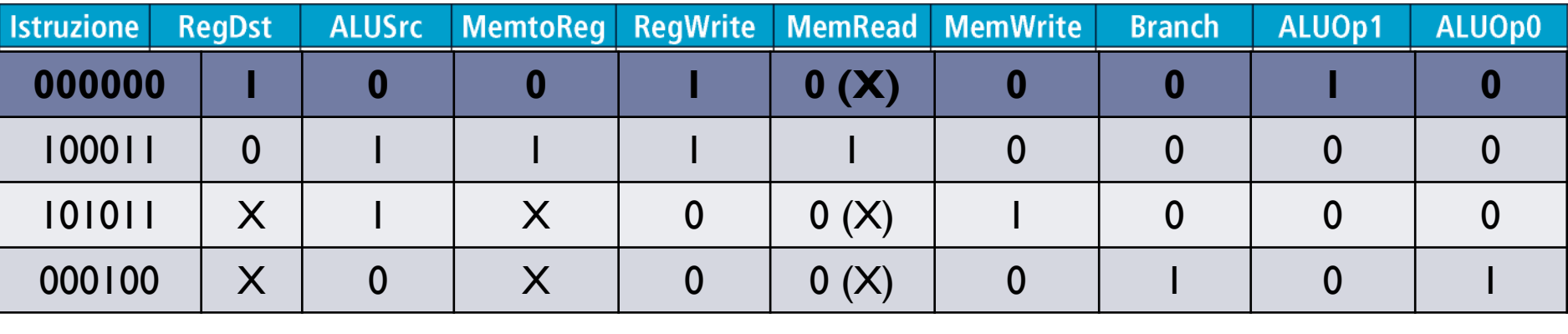

 $\blacktriangleright$ Da cui possiamo produrre la PLA oppure le funzioni booleane necessarie

3Patterson et al., STRUTTURA E PROGETTO DEI CALCOLATORI, 3/E, Zanichelli editore S.p.A. Copyright © 2010

Se i codici dei 4 tipi di istruzioni sono:

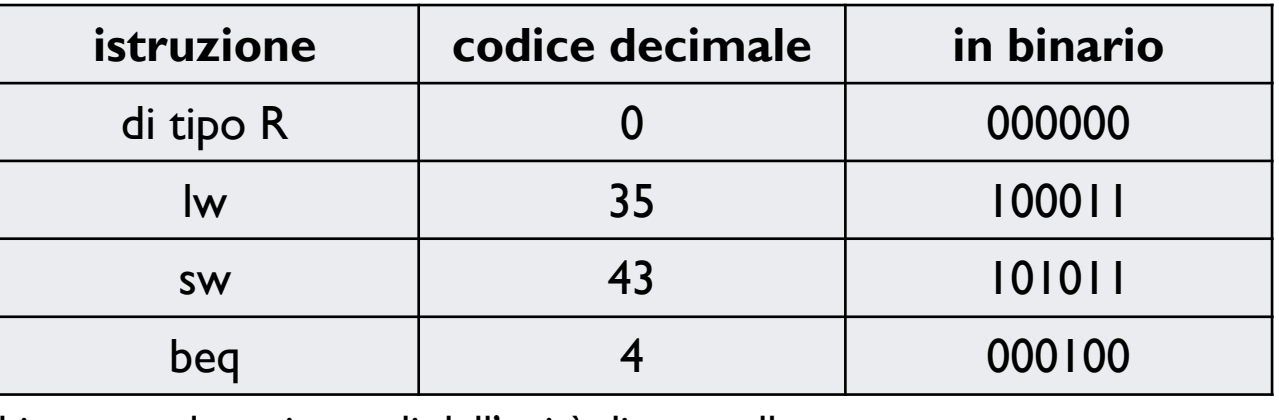

 $\blacktriangleright$ … e dobbiamo produrre i segnali dell'unità di controllo

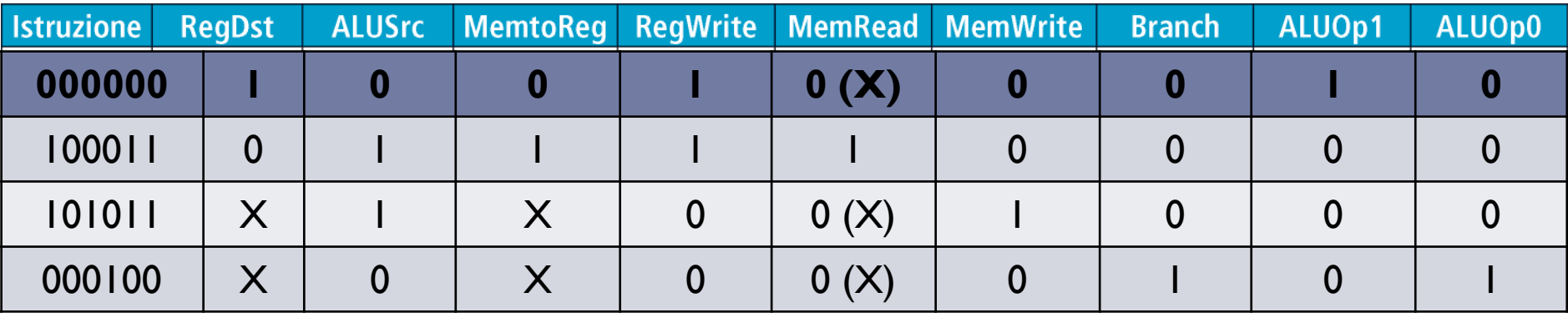

- $\blacktriangleright$ Da cui possiamo produrre la PLA oppure le funzioni booleane necessarie
- $\mathbf{r}$ Per esempio

3Patterson et al., STRUTTURA E PROGETTO DEI CALCOLATORI, 3/E, Zanichelli editore S.p.A. Copyright © 2010

Se i codici dei 4 tipi di istruzioni sono:

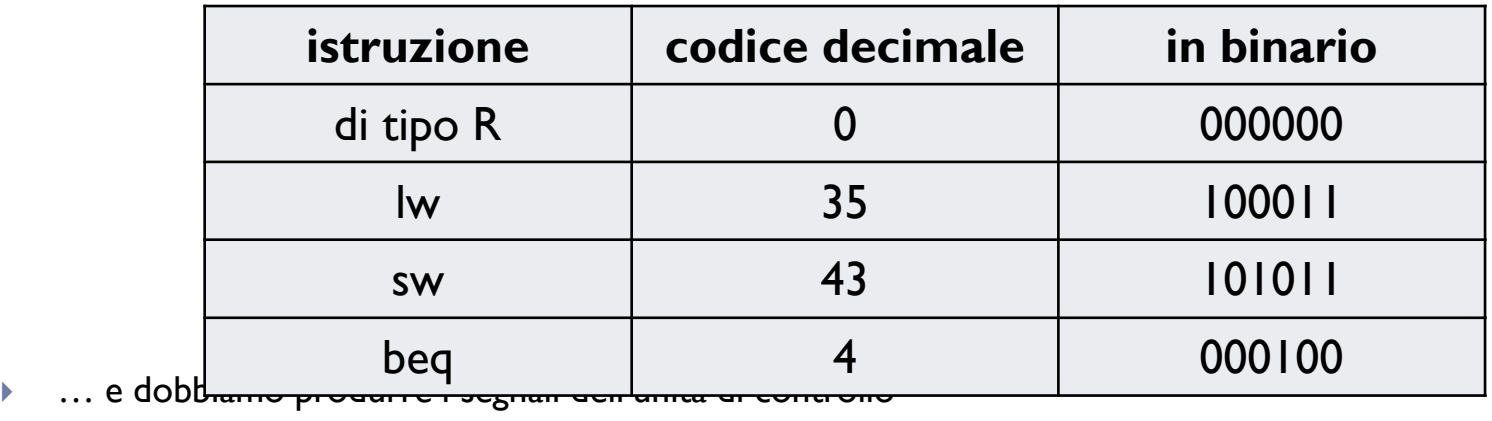

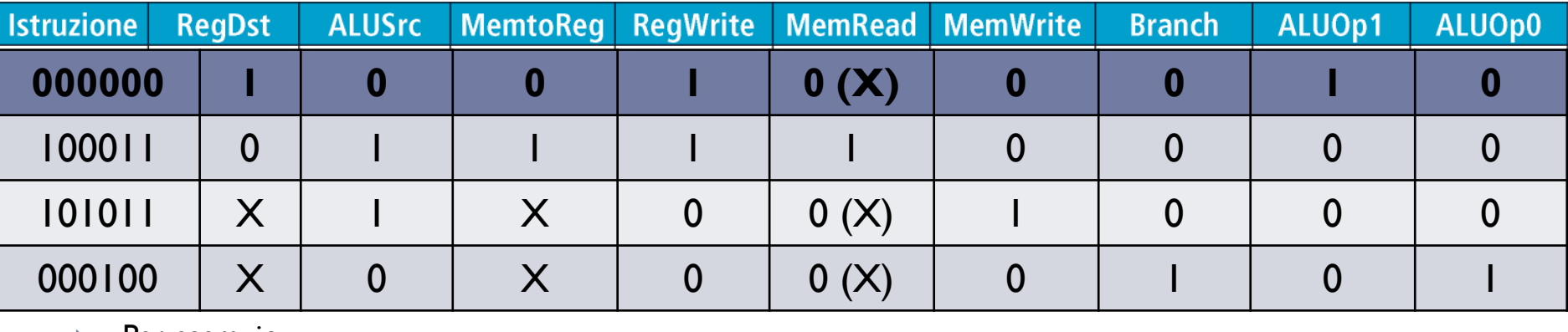

 $\blacktriangleright$ Per esempio

> **ALUSrc = Opcode\_0 Branch = Opcode\_2 MemWrite = Opcode\_3**  $\mathbf{F}$  .

## Aggiungere una nuova istruzione

- $\blacktriangleright$ Supponiamo di voler aggiungere la nuova istruzione, **J** (Jump), dobbiamo:
- Definire la sua **codifica**
- Definire **cosa fa**
- Individuare le **unità funzionali necessarie** (e se sono già presenti)
- Individuare i **flussi delle informazione** necessarie
- -Individuare i **segnali di controllo** necessari
- -Calcolare il **tempo necessario** per la nuova istruzione e se modifica il tempo totale

## Aggiungere una nuova istruzione

- $\blacktriangleright$ Supponiamo di voler aggiungere la nuova istruzione, **J** (Jump), dobbiamo:
- Definire la sua **codifica**
- Definire **cosa fa**
- Individuare le **unità funzionali necessarie** (e se sono già presenti)
- Individuare i **flussi delle informazione** necessarie
- Individuare i **segnali di controllo** necessari
- Calcolare il **tempo necessario** per la nuova istruzione e se modifica il tempo totale

### Supponiamo che abbia la **codifica** seguente (formato J)

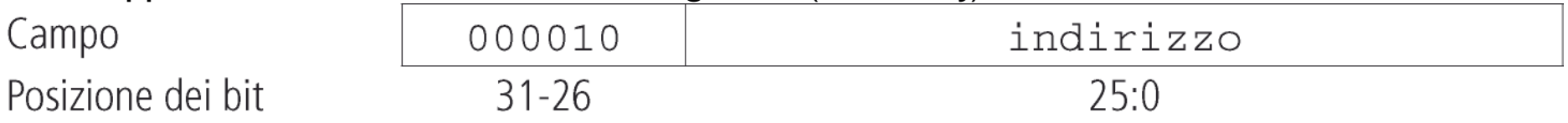

## Aggiungere una nuova istruzione

- $\blacktriangleright$ Supponiamo di voler aggiungere la nuova istruzione, **J** (Jump), dobbiamo:
- Definire la sua **codifica**
- Definire **cosa fa**
- Individuare le **unità funzionali necessarie** (e se sono già presenti)
- Individuare i **flussi delle informazione** necessarie
- -Individuare i **segnali di controllo** necessari
- Calcolare il **tempo necessario** per la nuova istruzione e se modifica il tempo totale

Supponiamo che abbia la **codifica** seguente (formato J)

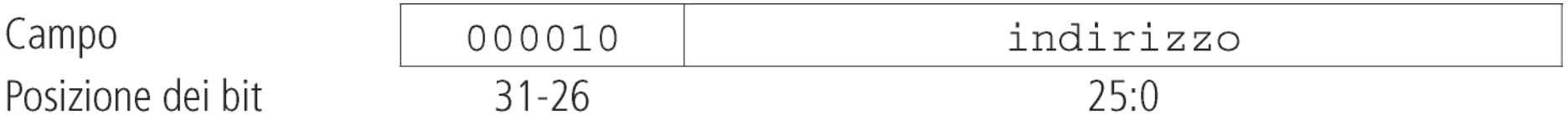

… e che il campo da 26 bit in essa contenuto sia l'**istruzione di destinazione** del salto:

- è un **indirizzo assoluto** (invece che uno relativo al PC come per i branch)
- indica l'**istruzione di destinazione** (va moltiplicato per 4 perché le istr. sono «allineate»)
- i 4 bit «mancanti» verranno presi dal PC+4 (ovvero si rimane nello stesso blocco di 256G)
- (per i salti tra blocchi diversi sarà necessario introdurre l'istruzione **jr**)

### CPU (senza Jump)

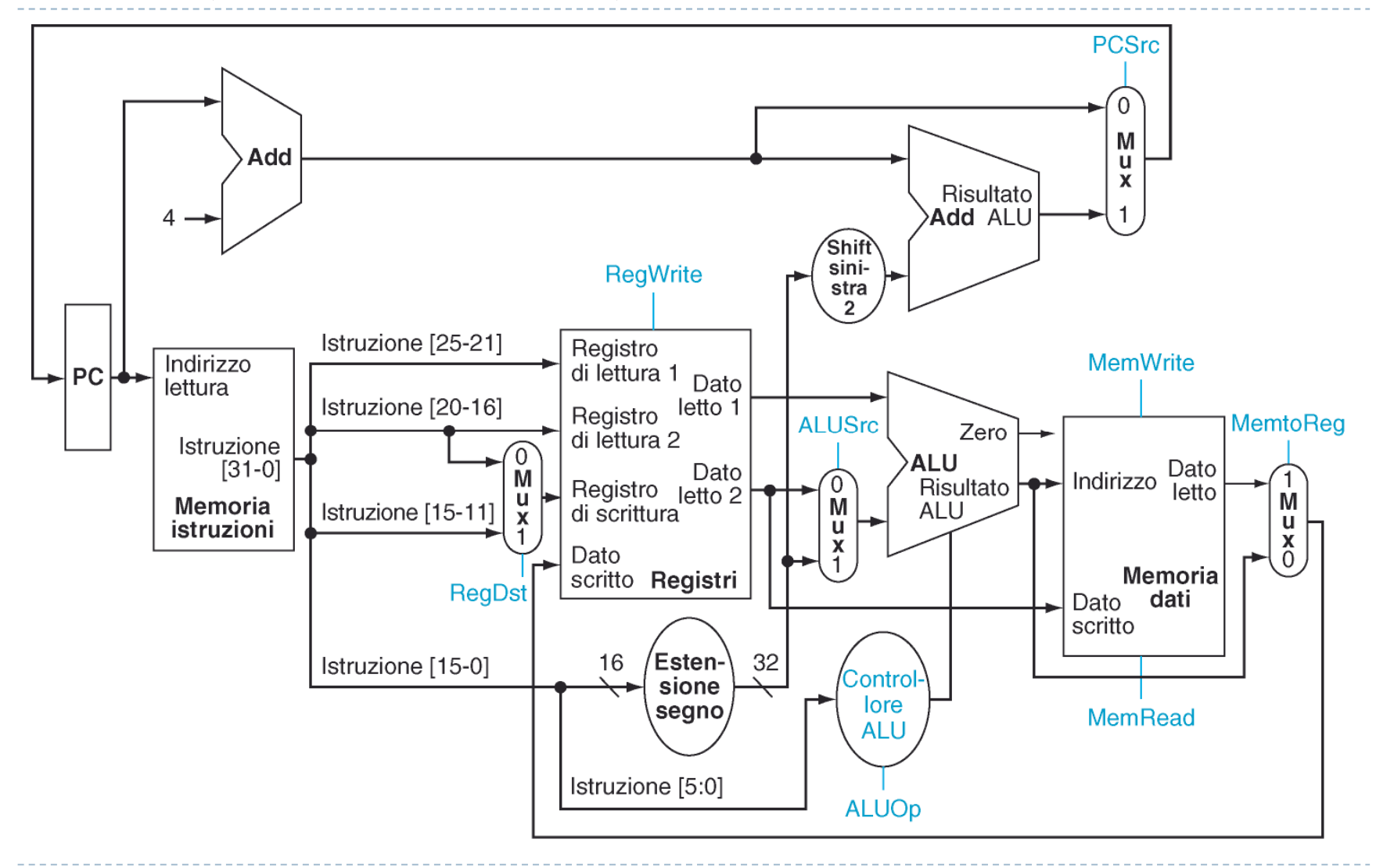

Patterson et al., STRUTTURA E PROGETTO DEI CALCOLATORI, 3/E, Zanichelli editore S.p.A. Copyright © 2010

5ь

Aggiungere il Jump

 PC <- (shift left di 2 bit di Istruzione[25..0]) **OR** (PC+4)[31..28] **Cosa fa:**

6D Patterson et al., STRUTTURA E PROGETTO DEI CALCOLATORI, 3/E, Zanichelli editore S.p.A. Copyright © 2010

Aggiungere il Jump

 PC <- (shift left di 2 bit di Istruzione[25..0]) **OR** (PC+4)[31..28] **Cosa fa:**

**Unità funzionali:**

 PC <- (shift left di 2 bit di Istruzione[25..0]) **OR** (PC+4)[31..28] **Cosa fa:**

**Unità funzionali:**

 $PC + 4$ shift left di 2<br>
OR dei 28 bit ottenuti con i 4 del PC+4 (si ottiene dalle connessioni) OR dei 28 bit ottenuti con i 4 del PC+4 (si ottiene dalle MUX per selezionare il nuovo PC (da aggiungere) MUX per selezionare il nuovo PC

(già presente)

 PC <- (shift left di 2 bit di Istruzione[25..0]) **OR** (PC+4)[31..28] **Cosa fa:**

**Unità funzionali:**

 $PC + 4$ shift left di 2<br>
OR dei 28 bit ottenuti con i 4 del PC+4 (si ottiene dalle connessioni) OR dei 28 bit ottenuti con i 4 del PC+4 (si ottiene dalle MUX per selezionare il nuovo PC (da aggiungere) MUX per selezionare il nuovo PC

(già presente)

**Flusso dei dati:**

 PC <- (shift left di 2 bit di Istruzione[25..0]) **OR** (PC+4)[31..28] **Cosa fa:**

**Unità funzionali:**

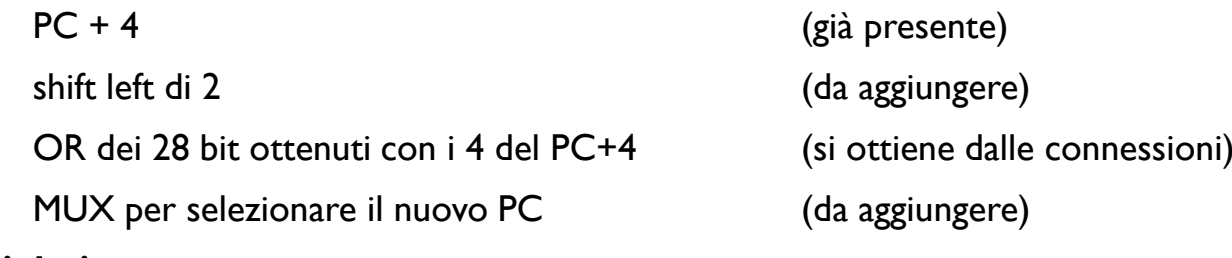

**Flusso dei dati:**

**Destinazione ---> SL2 ---> (OR i 4 bit di PC+4) ---> MUX ---> PC**

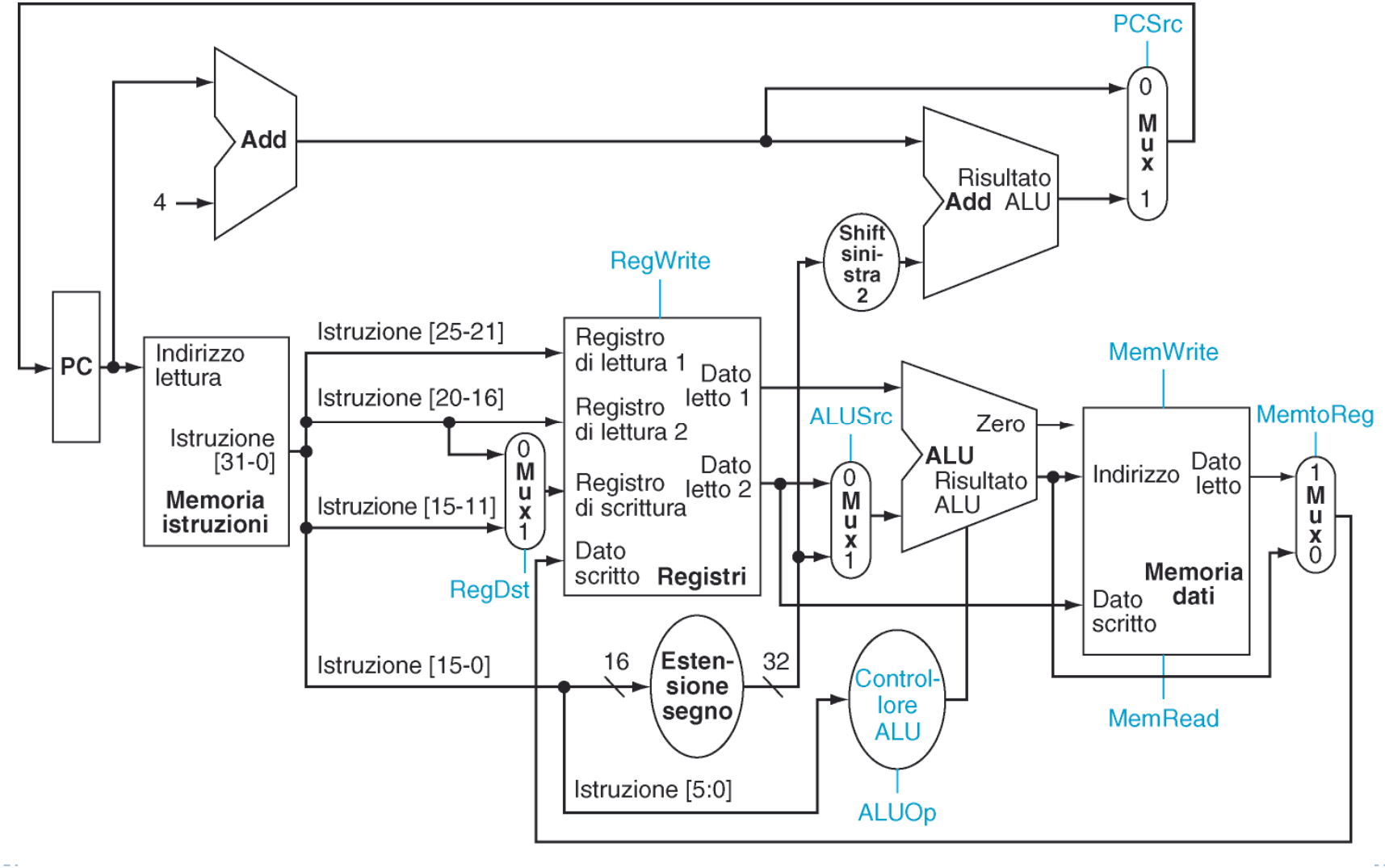

Patterson et al., STRUTTURA E PROGETTO DEI CALCOLATORI, 3/E, Zanichelli editore S.p.A. Copyright © 2010

6

Ь

 PC <- (shift left di 2 bit di Istruzione[25..0]) **OR** (PC+4)[31..28] **Cosa fa:**

**Unità funzionali:**

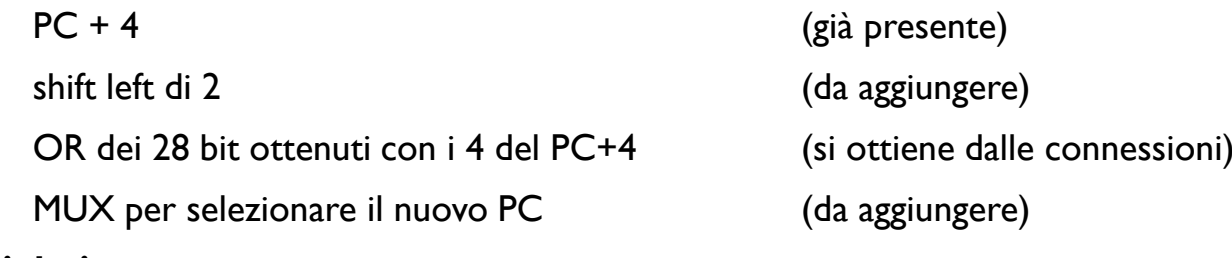

**Flusso dei dati:**

**Destinazione ---> SL2 ---> (OR i 4 bit di PC+4) ---> MUX ---> PC**

 PC <- (shift left di 2 bit di Istruzione[25..0]) **OR** (PC+4)[31..28] **Cosa fa:**

**Unità funzionali:**

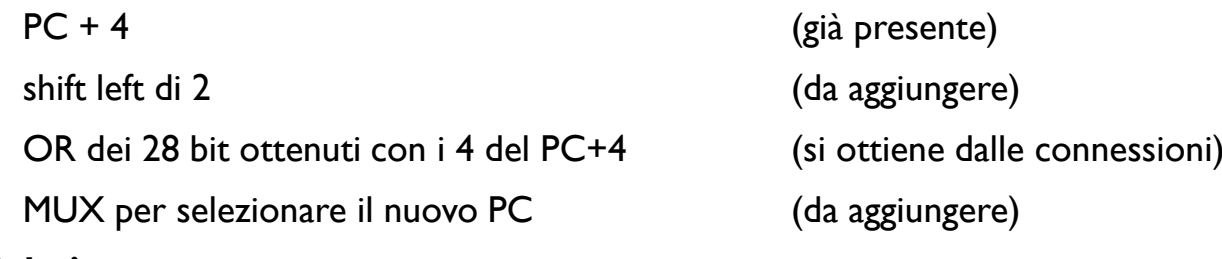

**Flusso dei dati:**

**Destinazione ---> SL2 ---> (OR i 4 bit di PC+4) ---> MUX ---> PC**

**Segnali di controllo:**

 PC <- (shift left di 2 bit di Istruzione[25..0]) **OR** (PC+4)[31..28] **Cosa fa:**

**Unità funzionali:**

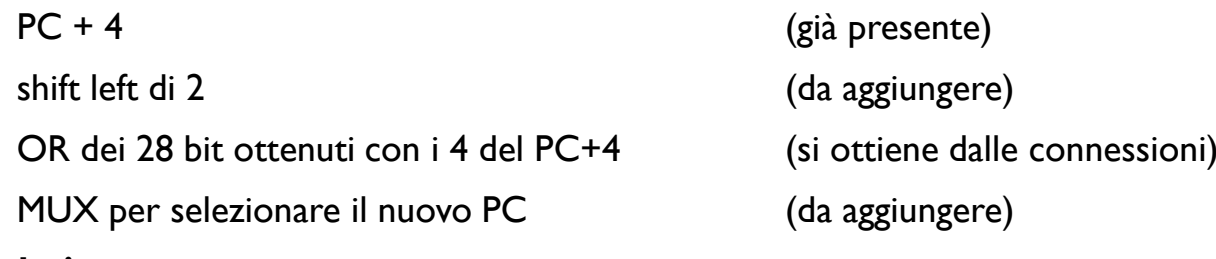

**Flusso dei dati:**

**Destinazione ---> SL2 ---> (OR i 4 bit di PC+4) ---> MUX ---> PC**

**Segnali di controllo:**

**Jump =1** che seleziona la nuova destinazione sul MUX

**RegWrite=0** <sup>e</sup>**MemWrite=0** per evitare modifiche a registri e MEM

 PC <- (shift left di 2 bit di Istruzione[25..0]) **OR** (PC+4)[31..28] **Cosa fa:**

**Unità funzionali:**

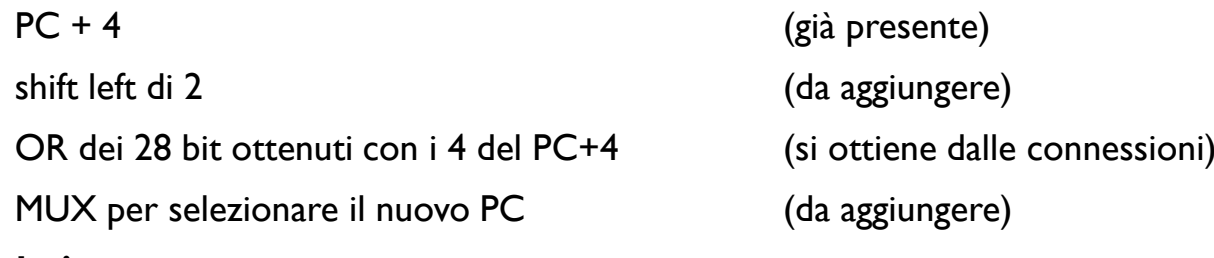

**Flusso dei dati:**

**Destinazione ---> SL2 ---> (OR i 4 bit di PC+4) ---> MUX ---> PC**

**Segnali di controllo:**

**Jump =1** che seleziona la nuova destinazione sul MUX

**RegWrite=0** <sup>e</sup>**MemWrite=0** per evitare modifiche a registri e MEM

**Tempo necessario:**

 PC <- (shift left di 2 bit di Istruzione[25..0]) **OR** (PC+4)[31..28] **Cosa fa:**

**Unità funzionali:**

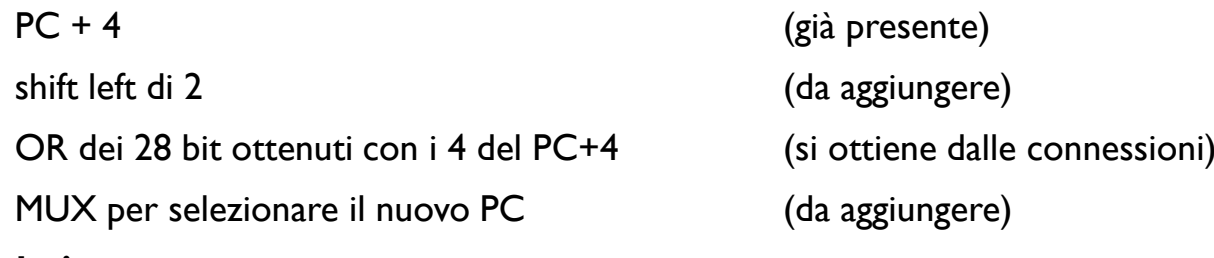

**Flusso dei dati:**

**Destinazione ---> SL2 ---> (OR i 4 bit di PC+4) ---> MUX ---> PC**

**Segnali di controllo:**

**Jump =1** che seleziona la nuova destinazione sul MUX

**RegWrite=0** <sup>e</sup>**MemWrite=0** per evitare modifiche a registri e MEM

**Tempo necessario:**

**Fetch**

 PC <- (shift left di 2 bit di Istruzione[25..0]) **OR** (PC+4)[31..28] **Cosa fa:**

#### **Unità funzionali:**

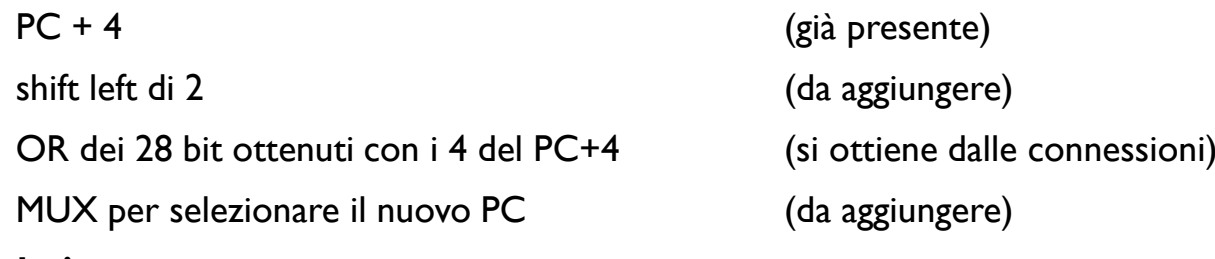

**Flusso dei dati:**

**Destinazione ---> SL2 ---> (OR i 4 bit di PC+4) ---> MUX ---> PC**

**Segnali di controllo:**

**Jump =1** che seleziona la nuova destinazione sul MUX

**RegWrite=0** <sup>e</sup>**MemWrite=0** per evitare modifiche a registri e MEM

**Tempo necessario:**

**Fetch**

e in parallelo il tempo dell'adder che calcola **PC+4** (quindi il massimo tra i due tempi)

 PC <- (shift left di 2 bit di Istruzione[25..0]) **OR** (PC+4)[31..28] **Cosa fa:**

#### **Unità funzionali:**

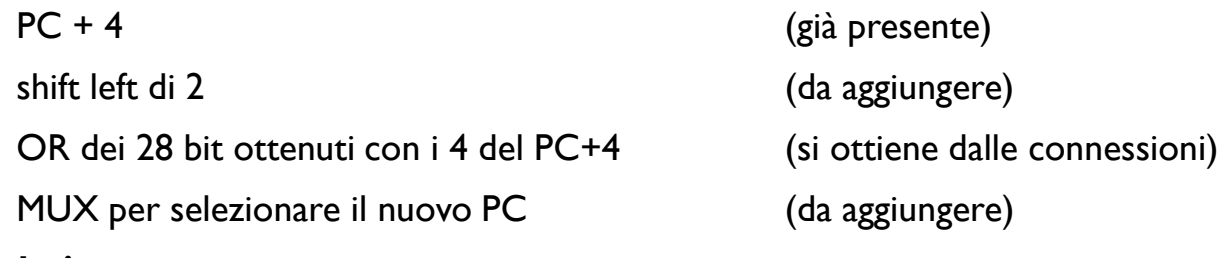

**Flusso dei dati:**

**Destinazione ---> SL2 ---> (OR i 4 bit di PC+4) ---> MUX ---> PC**

**Segnali di controllo:**

**Jump =1** che seleziona la nuova destinazione sul MUX

**RegWrite=0** <sup>e</sup>**MemWrite=0** per evitare modifiche a registri e MEM

#### **Tempo necessario:**

**Fetch**

e in parallelo il tempo dell'adder che calcola **PC+4** (quindi il massimo tra i due tempi)

- ▶ NOTA: l'hardware necessario al calcolo della destinazione del salto è sempre presente e calcola la destinazione anche se l'istruzione non è un Jump. Solo se la CU riconosce che è un Jump il valore calcolato viene immesso nel PC per passare (al colpo di clock successivo) alla destinazione del salto.
- ▶ Obiettivo: una CPU più veloce possibile a costo di usare più componenti hardware

### Modifiche per il Jump

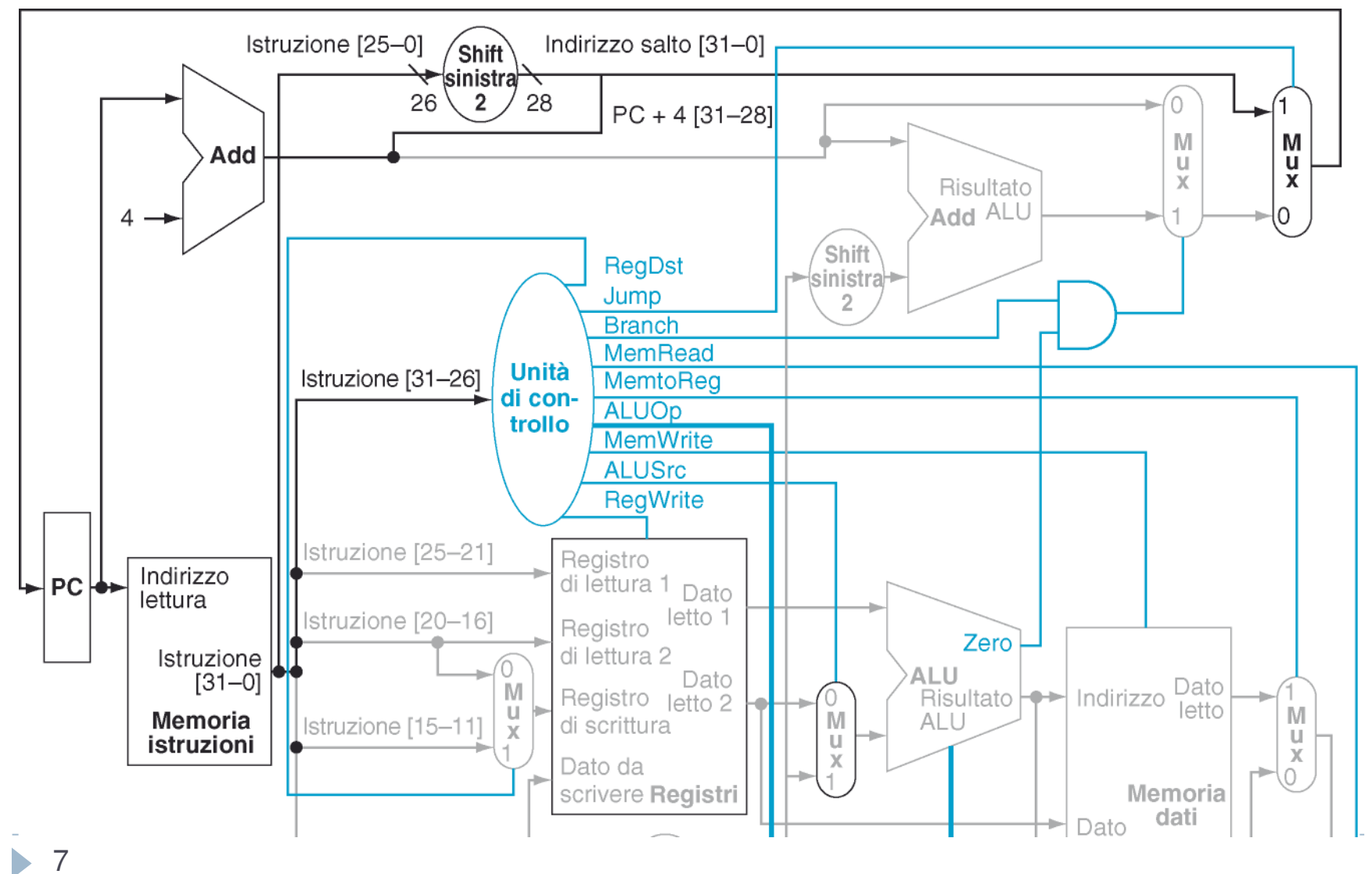

Patterson et al., STRUTTURA E PROGETTO DEI CALCOLATORI, 3/E, Zanichelli editore S.p.A. Copyright © 2010

### Modifiche per il Jump

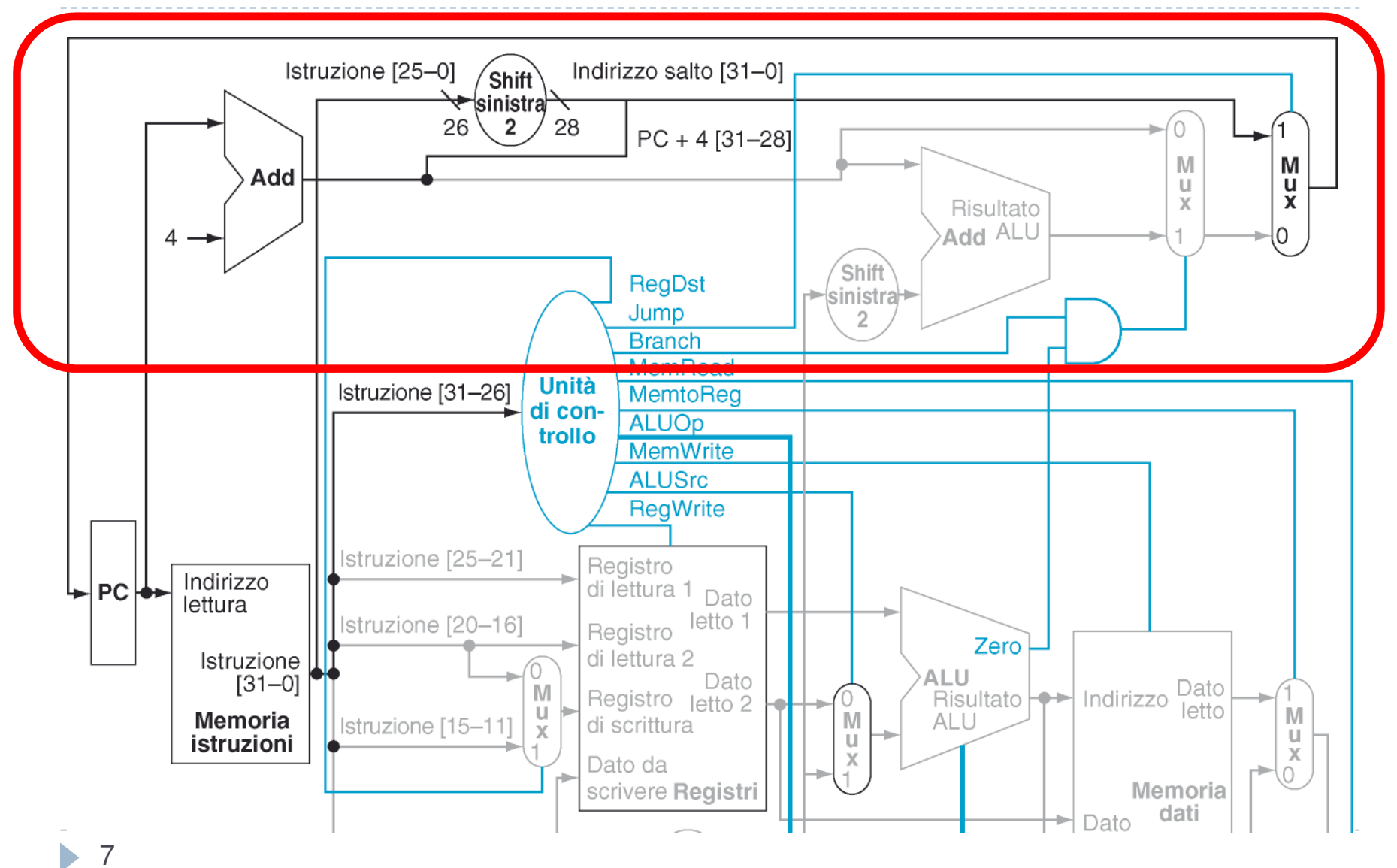

Patterson et al., STRUTTURA E PROGETTO DEI CALCOLATORI, 3/E, Zanichelli editore S.p.A. Copyright © 2010

Come è codificata: di **tipo J** (come Jump)

Come è codificata: di **tipo J** (come Jump)<br>Cosa fa: **PC**  $\leftarrow$  **SL2(indirizzo) OR (PC+4)[31..28]** come Jump Cosa fa:**PC ← SL2(indirizzo) OR (PC+4)[31..28]** come Jump<br>← ← ← DO: 4 **\$ra PC+4**

Come è codificata: di **tipo J** (come Jump)<br>Cosa fa: **PC**  $\leftarrow$  **SL2(indirizzo) OR (PC+4)[31..28]** come Jump Cosa fa:**PC ← SL2(indirizzo) OR (PC+4)[31..28]** come Jump<br>← ← ← DO: 4 **\$ra PC+4**

Unità funzionali:**le stesse del Jump**

> più **MUX** per selezionare il valore di PC+4 come valore di destinazione più **MUX** per selezionare il numero del registro **\$ra** come destinazione

Come è codificata: di **tipo J** (come Jump)<br>Cosa fa: **PC**  $\leftarrow$  **SL2(indirizzo) OR (PC+4)[31..28]** come Jump Cosa fa:**PC ← SL2(indirizzo) OR (PC+4)[31..28]** come Jump<br>← ← ← DO: 4 **\$ra PC+4** Unità funzionali: **le stesse del Jump**più **MUX** per selezionare il valore di PC+4 come valore di destinazione più **MUX** per selezionare il numero del registro **\$ra** come destinazione Flusso dei dati: **lo stesso del Jump**, inoltre**PC+4** - **MUX**  - **Registri (dato da memorizzare)**

**31**- **MUX**  - **Registri(#registro destinazione)**

Come è codificata: di **tipo J** (come Jump)<br>Cosa fa: **PC**  $\leftarrow$  **SL2(indirizzo) OR (PC+4)[31..28]** come Jump Cosa fa:**PC ← SL2(indirizzo) OR (PC+4)[31..28]** come Jump<br>← ← ← DO: 4 **\$ra PC+4** Unità funzionali: **le stesse del Jump**più **MUX** per selezionare il valore di PC+4 come valore di destinazione più **MUX** per selezionare il numero del registro **\$ra** come destinazione Flusso dei dati: **lo stesso del Jump**, inoltre**PC+4** - **MUX**  - **Registri (dato da memorizzare) 31**- **MUX**  - **Registri(#registro destinazione)** Segnali di controllo:Il segnale **Jump** deve essere asserito

la **CU** deve produrre un segnale **Link** per attivare i due nuovi MUX

Come è codificata: di **tipo J** (come Jump)<br>Cosa fa: **PC**  $\leftarrow$  **SL2(indirizzo) OR (PC+4)[31..28]** come Jump Cosa fa:**PC ← SL2(indirizzo) OR (PC+4)[31..28]** come Jump<br>← ← ← DO: 4 **\$ra PC+4** Unità funzionali:**le stesse del Jump**

più **MUX** per selezionare il valore di PC+4 come valore di destinazione più **MUX** per selezionare il numero del registro **\$ra** come destinazione Flusso dei dati: **lo stesso del Jump**, inoltre**PC+4** - **MUX**  - **Registri (dato da memorizzare)**

**31**- **MUX**  - **Registri(#registro destinazione)**

Segnali di controllo:Il segnale **Jump** deve essere asserito

la **CU** deve produrre un segnale **Link** per attivare i due nuovi MUX

 $\blacktriangleright$  Tempo necessario: il WB deve avvenire dopo che sono finiti sia il Fetch (per leggere l'istruzione) sia il calcolo di PC+4 (che va memorizzato in \$ra) per cui possono presentarsi due casi

Come è codificata: di **tipo J** (come Jump)<br>Cosa fa: **PC**  $\leftarrow$  **SL2(indirizzo) OR (PC+4)[31..28]** come Jump Cosa fa:**PC ← SL2(indirizzo) OR (PC+4)[31..28]** come Jump<br>← ← ← DO: 4 **\$ra PC+4**

Unità funzionali:**le stesse del Jump**

più **MUX** per selezionare il valore di PC+4 come valore di destinazione

più **MUX** per selezionare il numero del registro **\$ra** come destinazione

- Flusso dei dati: **lo stesso del Jump**, inoltre
	- **PC+4** - **MUX**  - **Registri (dato da memorizzare)**
	- **31**- **MUX**  - **Registri(#registro destinazione)**

Segnali di controllo:Il segnale **Jump** deve essere asserito

la **CU** deve produrre un segnale **Link** per attivare i due nuovi MUX

 $\blacktriangleright$  Tempo necessario: il WB deve avvenire dopo che sono finiti sia il Fetch (per leggere l'istruzione) sia il calcolo di PC+4 (che va memorizzato in \$ra) per cui possono presentarsi due casi

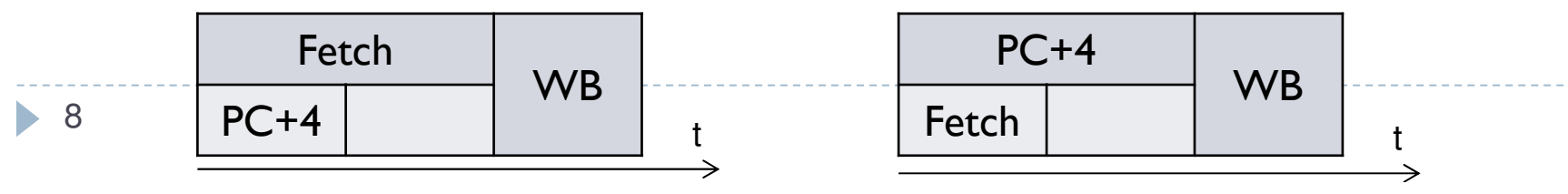

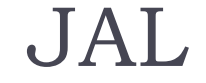

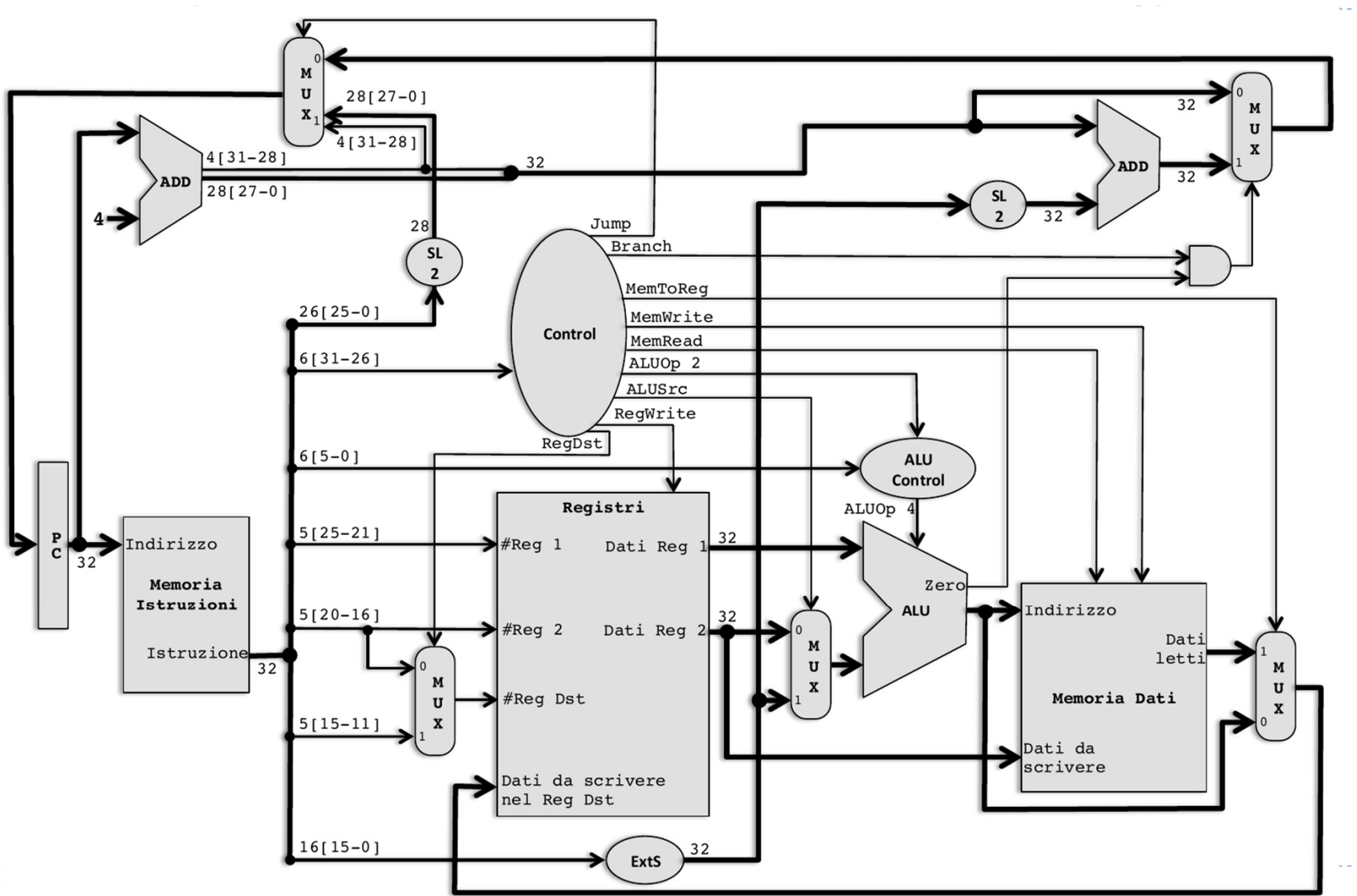

rt, rs, costante Assembly: **addi rt, rs, costante (add immediate) di tipo I** Cosa fa: Somma la parte immediata al registro **rs** e mette il risultato in **rt**

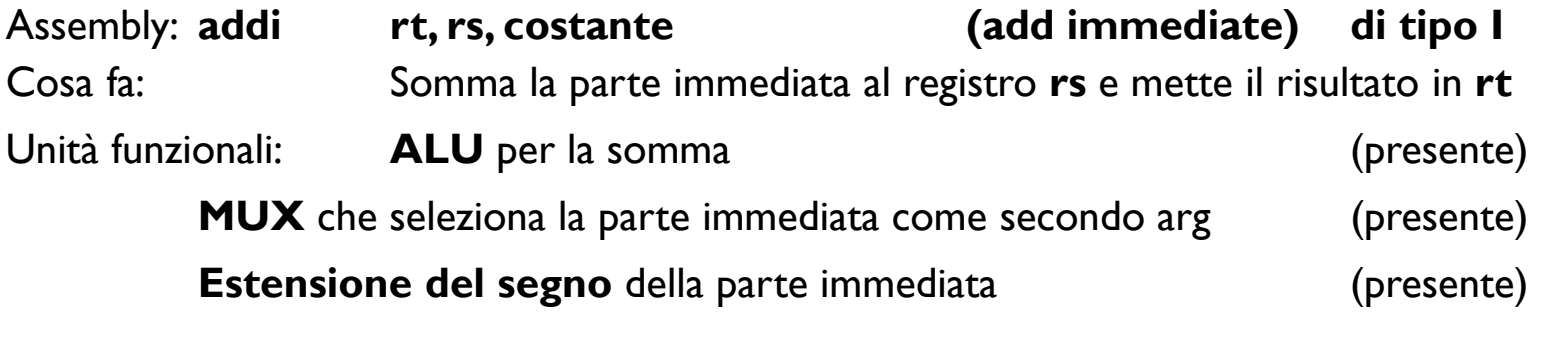

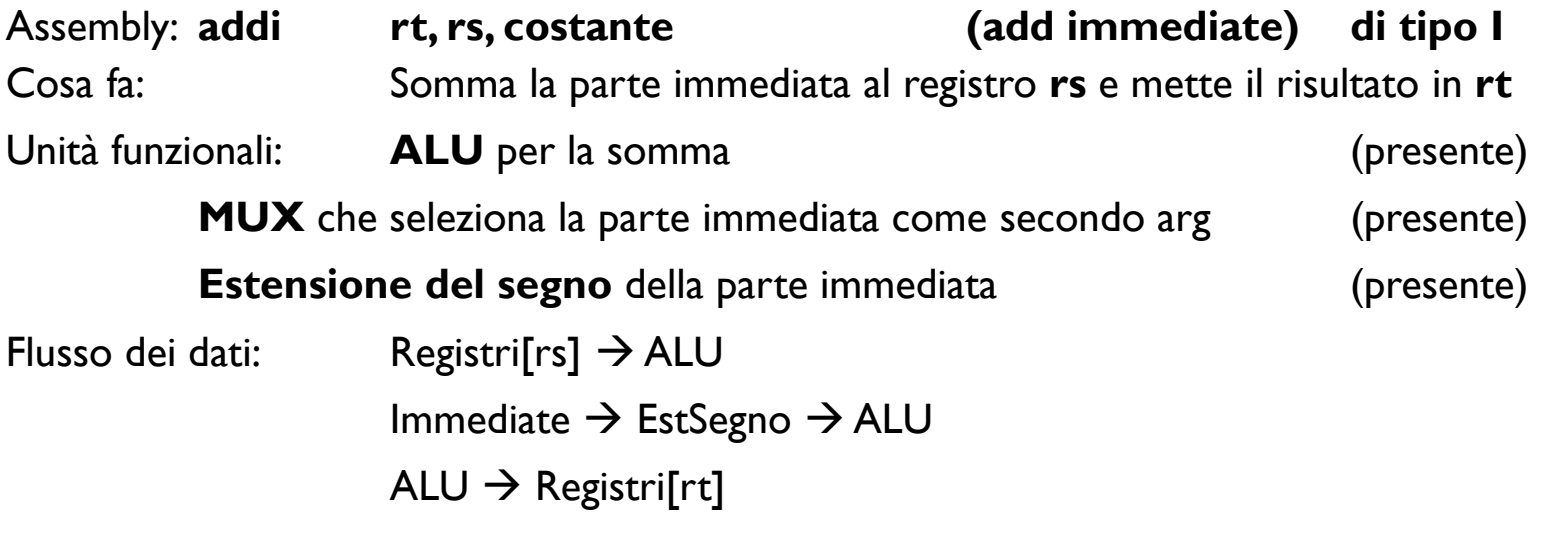

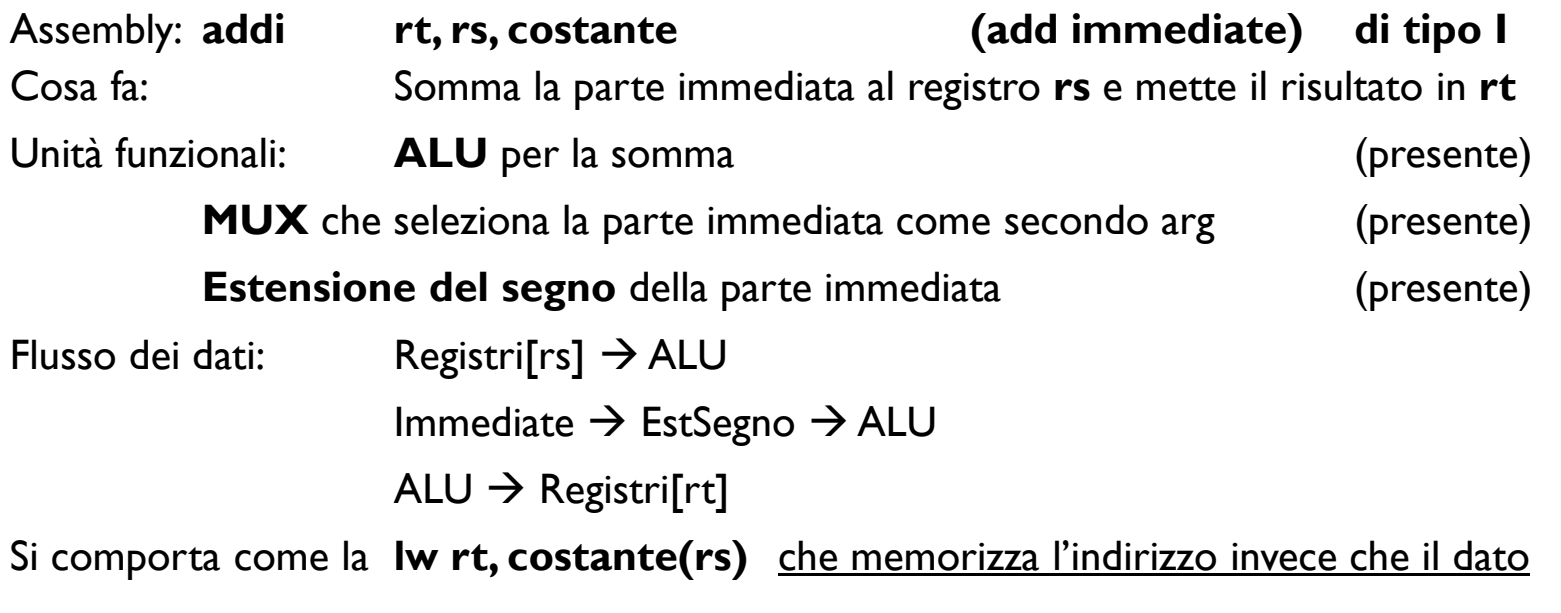

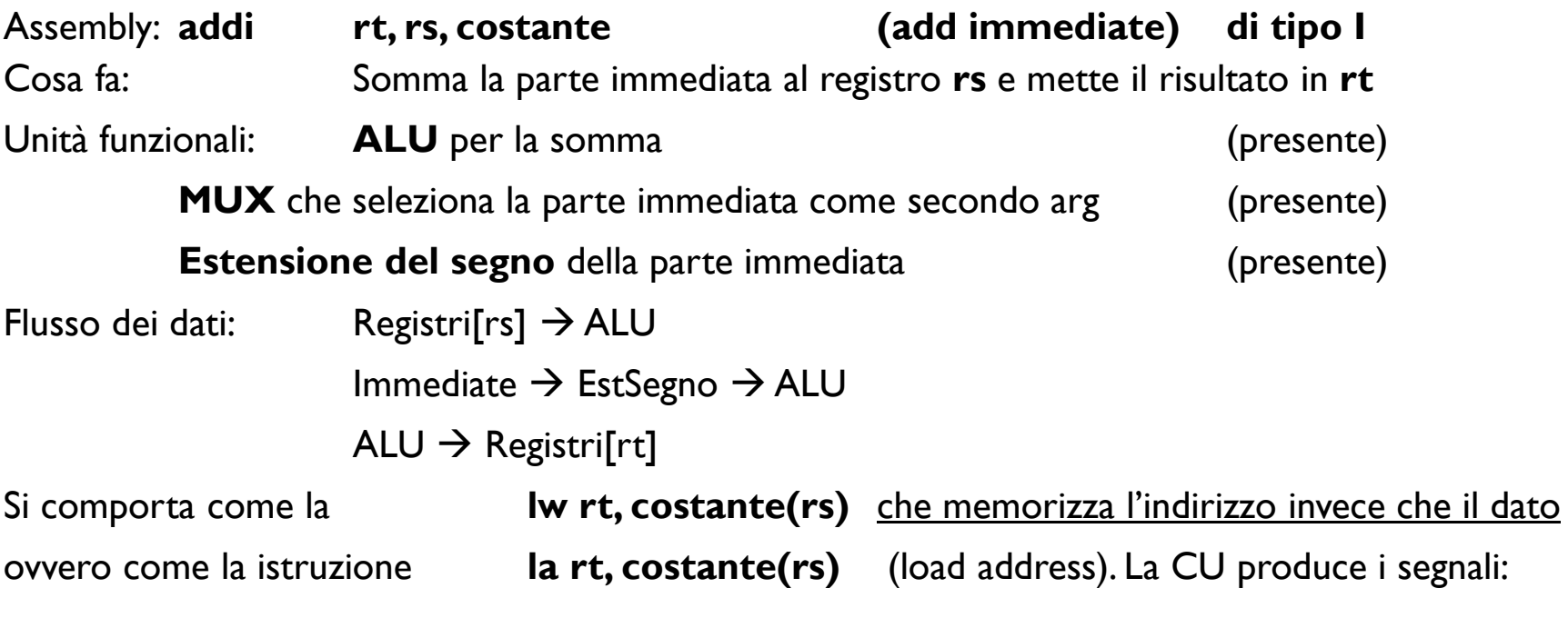

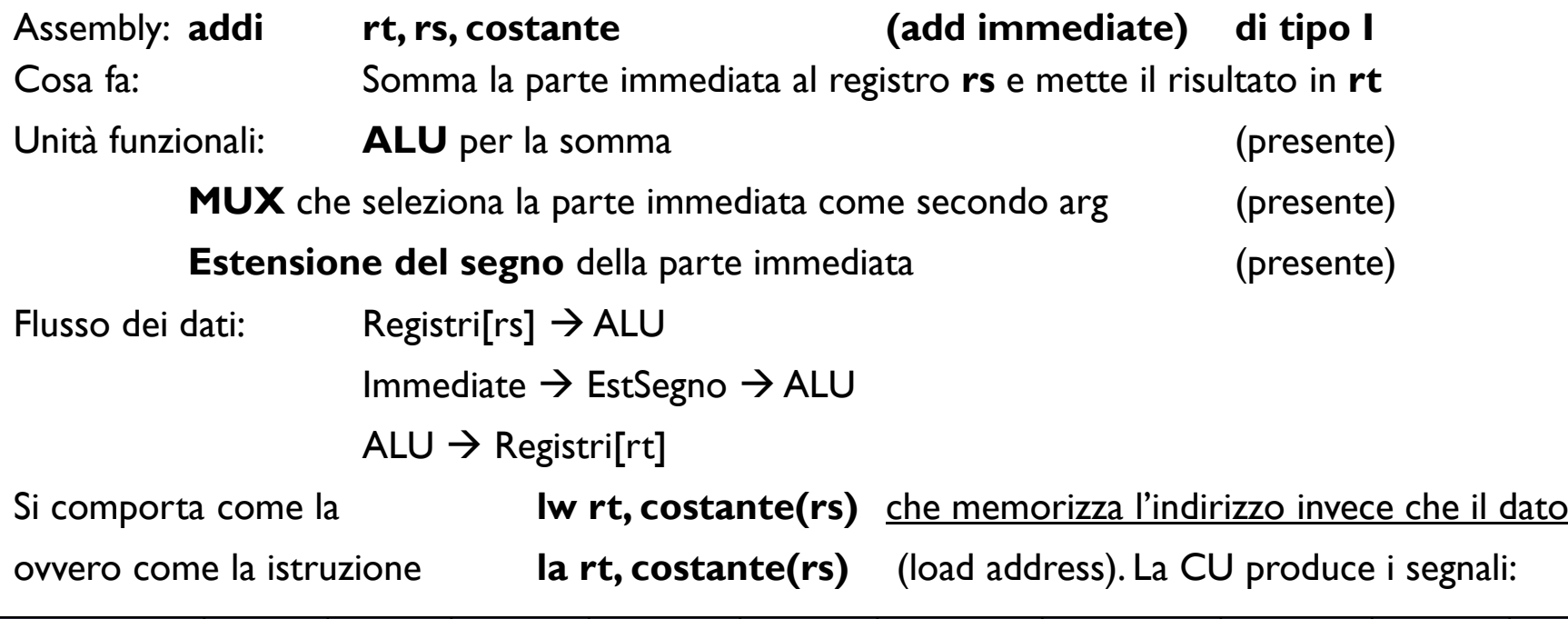

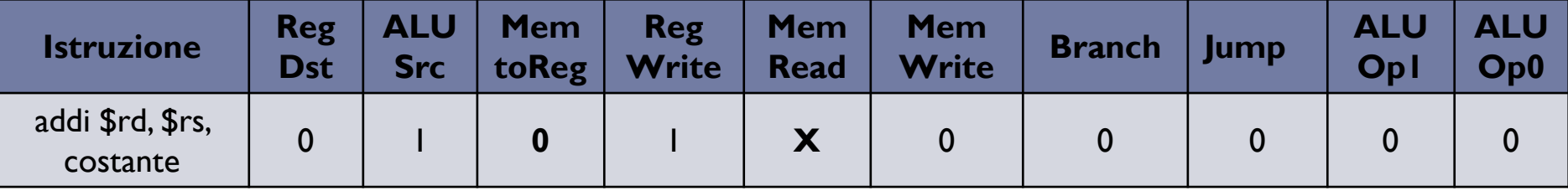

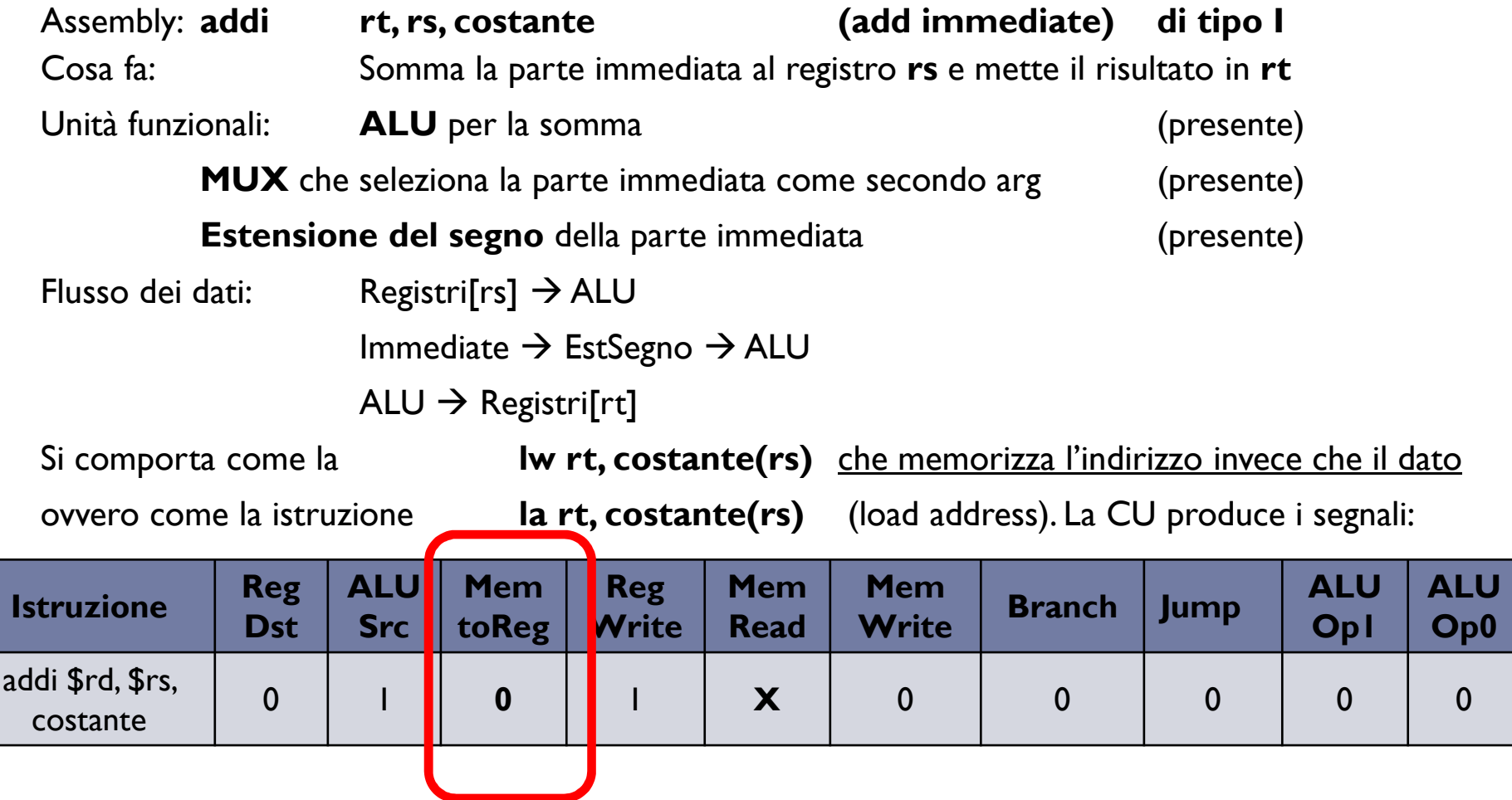

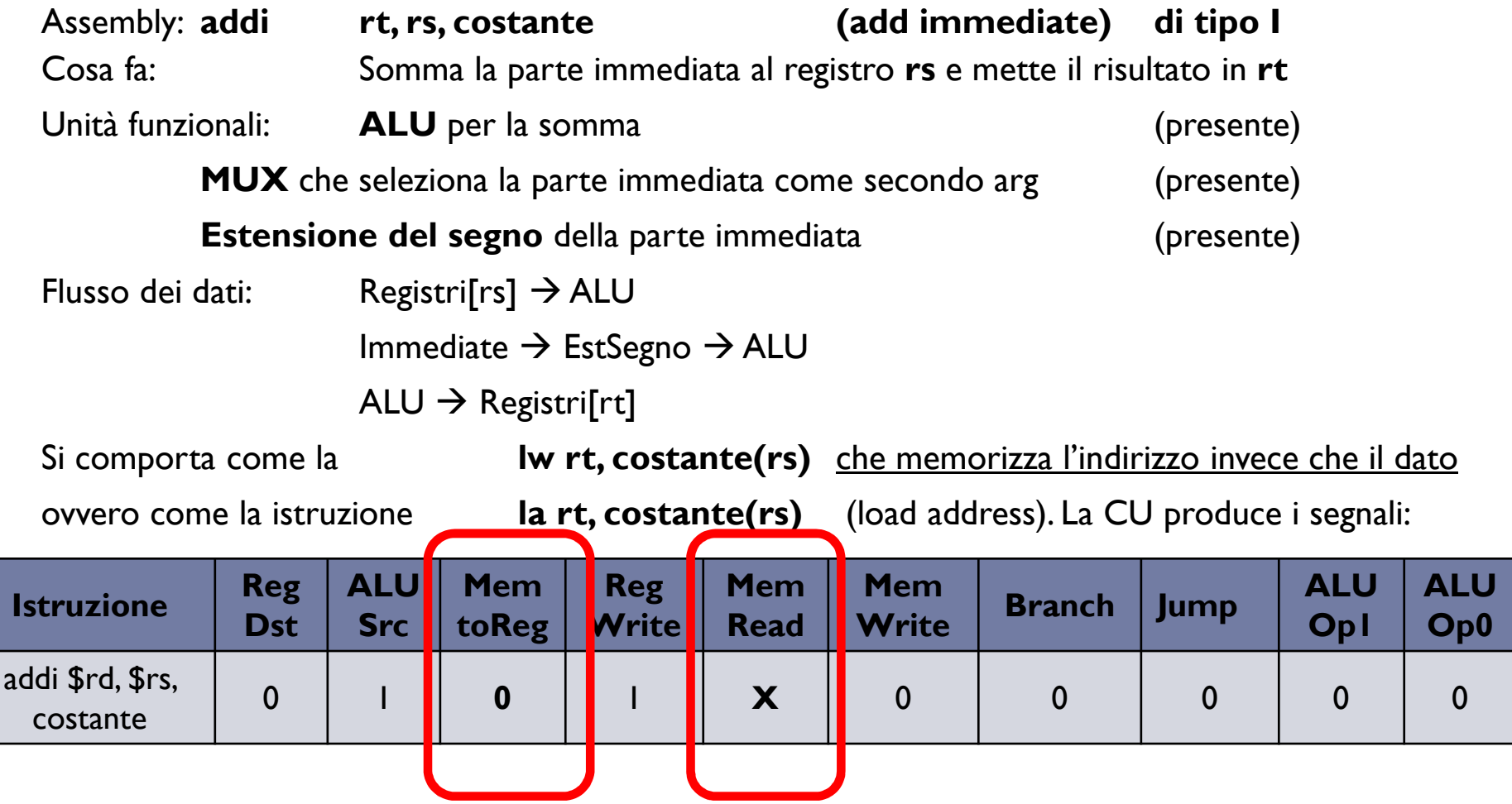

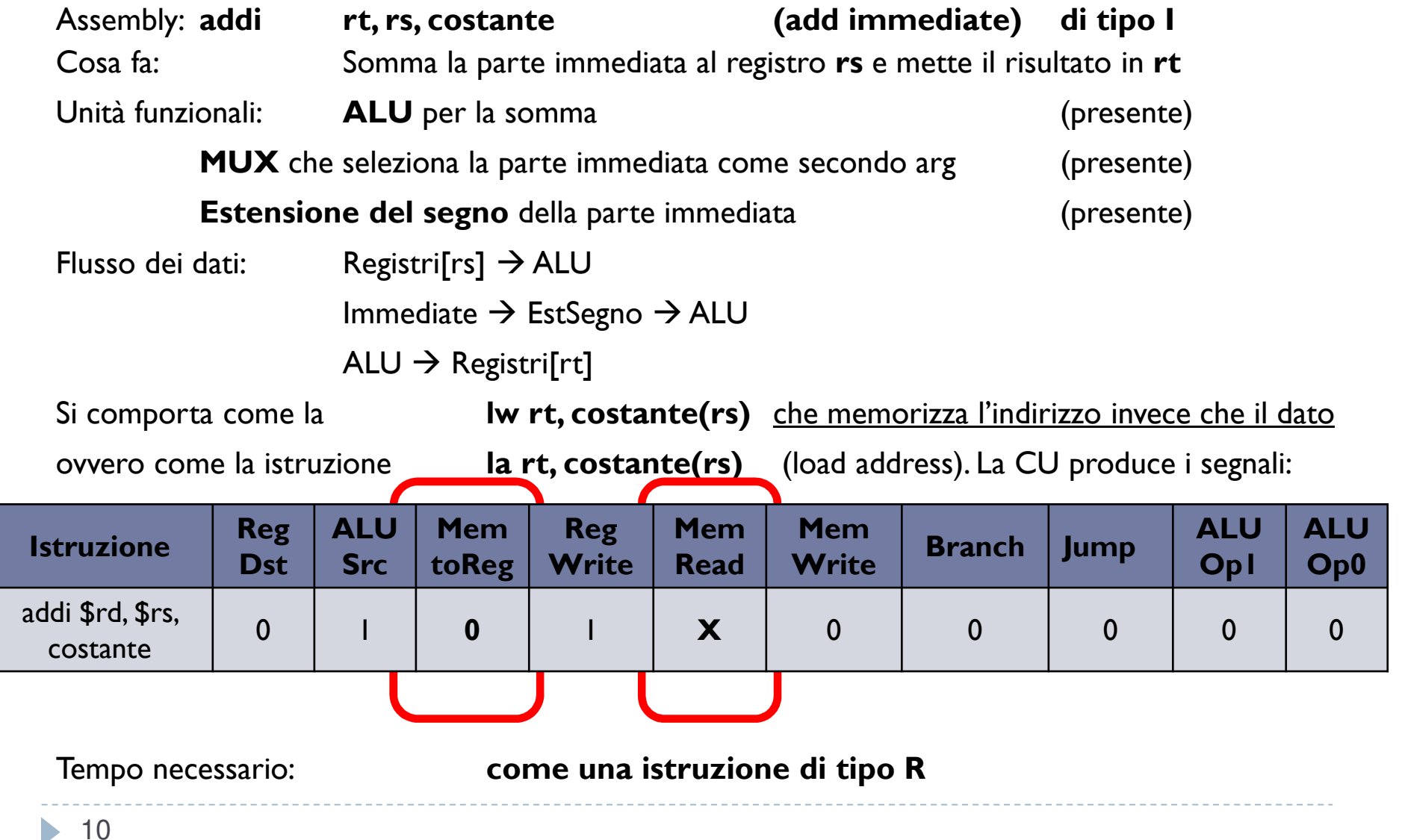

## Istruzione jr (Jump to Register)

L'istruzione **jr rs** è di formato **R** Cosa fa: trasferisce in **PC** il contenuto del registro **rs** Unità funzionali:

**MUX** per selezionare il PC dal blocco registri

Flusso dei dati: **Registri[rs]** - **PC**

Segnali di controllo:

**Jr** che abilita il MUX per inserire in PC il valore del registro

Tempo necessario:Fetch+Reg

11Patterson et al., STRUTTURA E PROGETTO DEI CALCOLATORI, 3/E, Zanichelli editore S.p.A. Copyright © 2010

### Istruzione jr (Jump to Register)

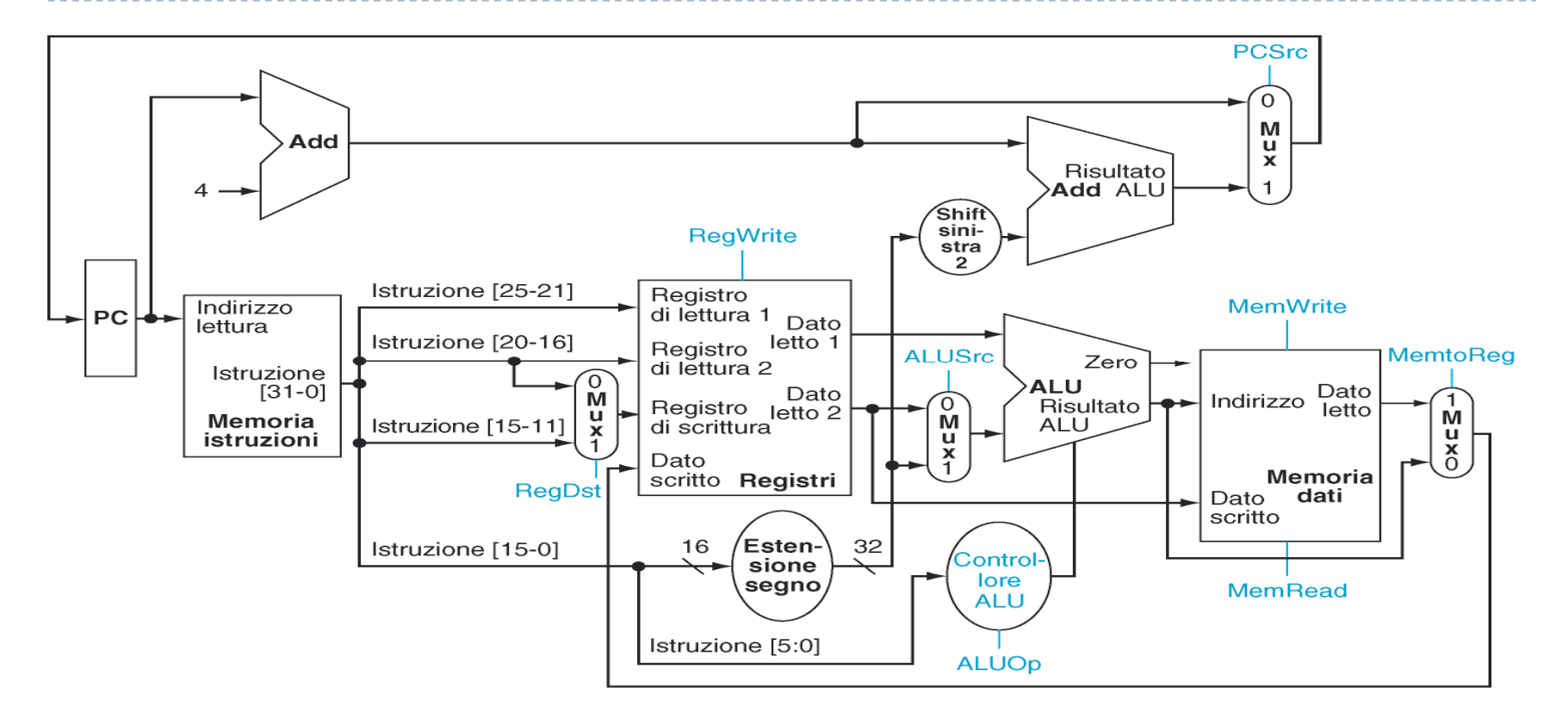

Tempo necessario:Fetch+Reg

11ь Patterson et al., STRUTTURA E PROGETTO DEI CALCOLATORI, 3/E, Zanichelli editore S.p.A. Copyright © 2010

### Istruzione jr (Jump to Register)

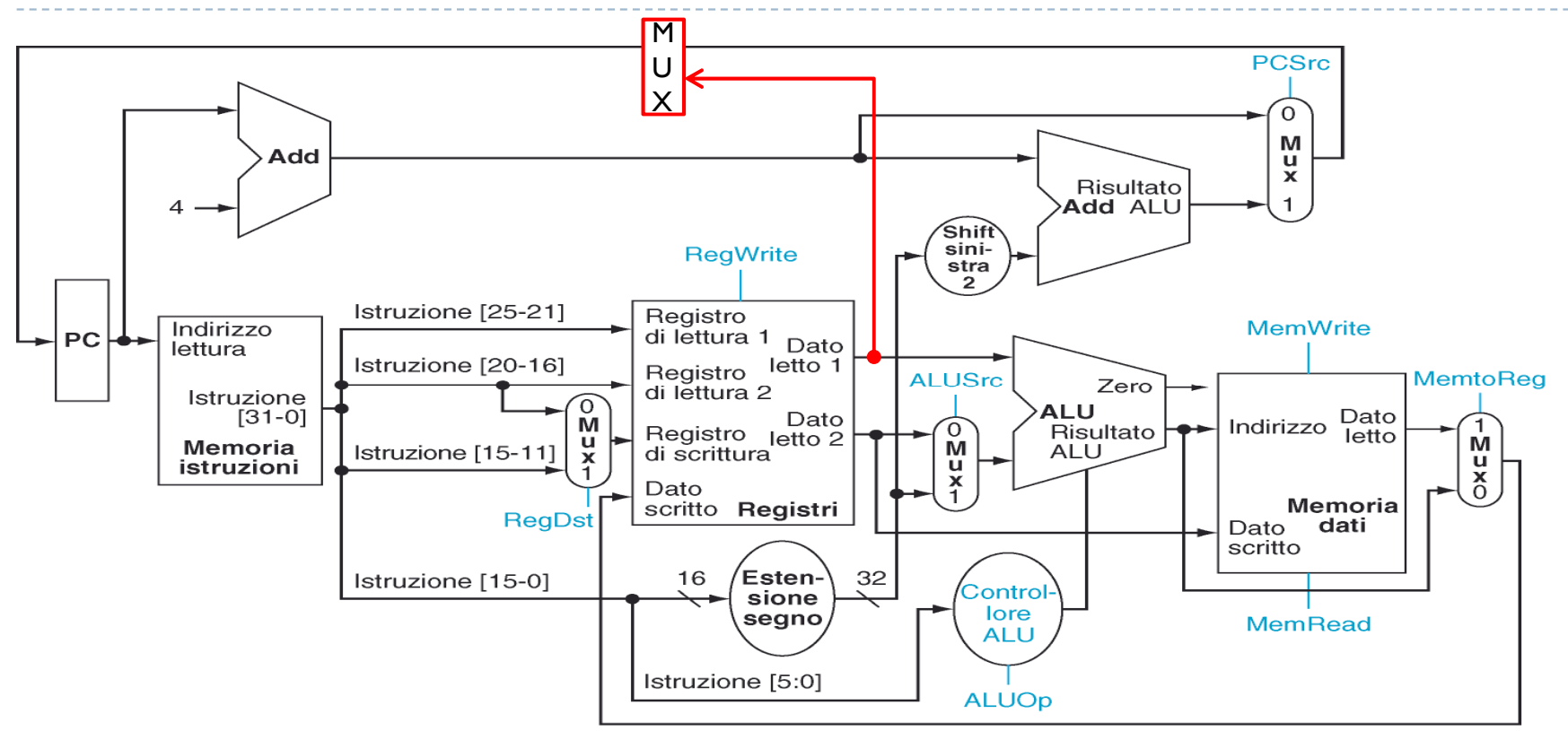

Tempo necessario:Fetch+Reg

11ь Patterson et al., STRUTTURA E PROGETTO DEI CALCOLATORI, 3/E, Zanichelli editore S.p.A. Copyright © 2010

### Esercizio

Aggiungere alla CPU l'istruzione

**jrr rs** (Jump Relative to Register) di tipo R, che salta all'indirizzo (relativo al PC) contenuto nel registro **rs**

Ovvero che esegue come prossima istruzione quella che si trova all'indirizzo**PC+4+Registri[rs]**

- 1.Modificate lo schema per realizzare l'istruzione
- 2.Indicate tutti i segnali di controllo che la CU deve generare
- 3. Calcolate il tempo di esecuzione della istruzione assumendo che:

Accesso a memorie = 66ns, accesso ai registri = 33ns, ALU e sommatori = 100ns